# **Curso LDraw, 11ª entrega**

# *Willy Tschager*

*Por Jetro Imágenes por Willy Tschager*

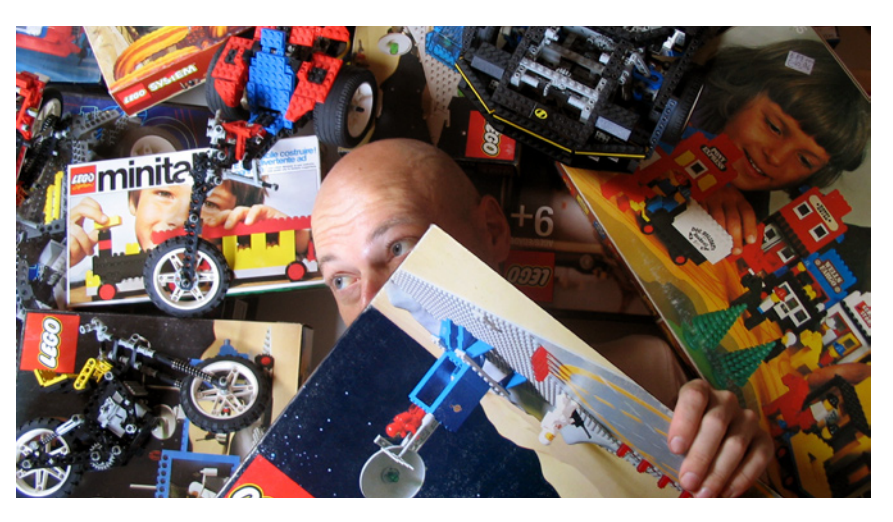

En el último número de HBM expliqué cómo instalar los elementos más importantes del conjunto de herramientas LDraw ya que no había un instalador actualizado. Pues bien, espero que os haya servido de ayuda mientras, y estoy encantado de poder decir que ya hay un instalador todo en uno (AIOI) actualizado disponible.

Para celebrar este hecho y aprender un poco más acerca del instalador he entrevistado al hombre que lo ha preparado todo: Willy Tschager.

### **¿Qué te motivó a crear el AIOI?**

Para ser sincero, nunca me planteé hacerme cargo del mantenimiento del instalador que venía haciendo Ahui Herrera, el antiguo encargado del Help Desk de LDraw.org. Todo comenzó allá por 2007. Como consecuencia de pedir a los autores de piezas que firmaran el acuerdo de colaboración nos dimos cuenta de que LDraw tampoco tenía el permiso de los programadores cuyas aplicaciones distribuía a través del instalador todo-en-uno. Como uno de los encargados de contenido en LDraw.org era mi responsabilidad preparar la licencia que se pide que aceptes durante la instalación. Además hice algunas mejoras en los banner ya que David Olofsson, quien ha hecho todo el trabajo gráfico para la web. andaba escaso de tiempo. Por entonces nadie pensaba que tardaríamos unos 4 años en preparar un nuevo AIOI. Además, tampoco pensé nunca que me pusiera a aprender LUA y todas las demás habilidades necesarias para prepararlo.

Al final el AOIO de 2010 es el resultado de varias coincidencias. Ahui, con su segundo hijo de camino, tenía menos tiempo para LDraw que nunca. El sofware usado para compilar el instalador se hizo freeware para uso no comercial. Ya tenía todos los archivos legales necesarios en mi disco, y por último pero no menos importante, me partía el corazón ver que el antiguo AIOI era de 2006 cada vez que navegaba por las páginas de LDraw. Así que me puse manos a la obra, aunque Setup Factory 9.0, el programa empleado para la compilación, no tiene nada en común con la versión que usó Ahui, así que no pude aprovechar nada de su trabajo.

## **¿Qué incluye el AIOI?**

Respuesta breve: Un conjunto básico del sistema de herramientas de LDraw. Respuesta larga: El instalador está hecho para usuarios con poca o ninguna experiencia en LDraw y que quieren echarle un vistazo rápido sin tener que preocuparse de todos los pequeños ajustes que hay que hacer para que los programas funcionen perfectamente juntos. Simplemente configurar la ruta correcta a la biblioteca de piezas en un solo programa puede ser un jaleo. Al menos eso es lo que aprendí de la gente que me contacta a través de mi web personal. Con eso en mente hice una selección de programas esenciales para hacer la mayoría de tareas. MLCad como editor (mientras escribo esto estoy trabajando con Sergio Reano para preparar su SR 3D para el AIOI); dos visores - para dar un poco más de elección; LPub, LSynth, si quieres ir un paso más allá, y finalmente POV-Ray porque mucha gente está deseando reproducir las imágenes de alta resolución que ven en la red.

Debido al objetivo de usuario básico tuve que dejar fuera L3P. Trabajar con la línea de comandos sería lo último que quisiera hacer si fuese un 'novato'. Tampoco ayudó la interfaz gráfica L3PAddOn para este caso, porque la versión actual está llena de bugs y a pesar de mis múltiplos intentos no logré dar con el autor. Tampoco encontrarás ninguna de las herramientas usadas para crear piezas nuevas como Datheader o LDDP. La gente que sabe crear piezas en LDraw necesitan saber y saben configurar su sistema.

Finalmente también era importante no dejar ningún rastro si decides desinstalar, algo que espero nunca suceda porque LDraw ¡te guste demasiado para borrarlo! Por tanto se dio mucha atención a borrar archivos y deshacer los cambios hechos al sistema.

#### **¿Cuanto tiempo te tomó preparar el AIOI y cual fue la parte más difícil?**

En total tres meses, contando con leer el manual (lo sé, lo sé, nadie jamas se lee el manual) y aprender el programa de instalación. La primera versión que hice simplemente copiaba la biblioteca de piezas e instalaba MLCad. Después añadí soporte para idiomas y dividí herramientas en paquetes, dejando la decisión de qué programas instalar en el disco duro al usuario. Lo último fue confgurar el registro y las variables de sistema o modifcar los ajustes según qué combinación de programas deseas instalar. Afortunadamente casi no tuve que hacer correcciones a la versión Beta que envié a amigos dentro de la comunidad LDraw para que la probaran.

Como no soy programador (y sigo sin considerármelo) intentar programar fue la parte más dura. Recuerdo que me costó semanas simplemente meter la ubicación de la biblioteca LGEO en un archivo de confguración de POV-Ray. Los retazos de scripts que funcionaban perfectamente para MLCad no servían de nada porque POV-Ray no se ajustaba al estándar. Tuve que encontrar una manera completamente diferente de hacerlo, obviamente aprendiendo primero cómo funcionaban todos esos comandos. La mayor parte fue prueba y error más que realmente entenderlo.

#### **La versión actual es x32. ¿Habrá una versión x64?**

Claro, es 32 bits, pero funciona perfectamente en un sistema operativo de 64 bits en modo de compatibilidad - la biblioteca de piezas y todas las herramientas se instalan en la carpeta "Program fles (x86)". Debes tener derechos de administrador en tu cuenta para poder ejecutar el instalador y una vez que te metes más en profundidades es mejor evitar el control de cuenta de usuario, permitiendo que los programas escriban en la carpeta LDraw. Aparte de eso y basado en las reacciones que he tenido hasta ahora parece que hace bien aquello para lo que se hizo. El software de instalación que uso soporta programas de 64 bits y también se podría hacer un formato mixto, pero requiere que los programas de LDraw también sean de 64 bits. Mientras no haya ningún editor de 64 bits, una versión x64 no tiene sentido.

#### **¿Con qué frecuencia se actualizará el instalador?**

Actualmente LDraw.org publica una actualización para la biblioteca de piezas dos o tres veces al año y seguiré ese ritmo, al menos para las actualizaciones que se anuncian públicamente. Sin embargo las correcciones de bugs y actualizaciones de los programas se incluirán inmediatamente de forma silenciosa que no se verá refejada en la numeración de la versión. Un cambio de LPub 4.0.0.11 a 4.0.0.12 no cambiará el 2010-03 en el título del instalador, la actualización 2011-01 sí.

#### **El instalador está disponible en inglés, italiano y alemán. ¿Qué planes hay para versiones en otros idiomas? ¿Hay más archivos específcos para determinados idiomas en el instalador?**

En estos momentos se está trabajando en versiones en español y holandés y cualquiera que quiere ayudar a traducir los diálogos en su lengua materna es bienvenido. El software de instalación viene con soporte para más de 20 idiomas, así que adaptar las pantallas es bastante sencillo. Todo lo que hay que hacer es editar unos archivos .xml en un editor de texto o html. Eres polaco o japonés(?) - mándame un correo y estás dentro.

Lo mismo va para los programas individuales. Dependiendo de tu sistema operativo el AIOI instala los archivos de idioma

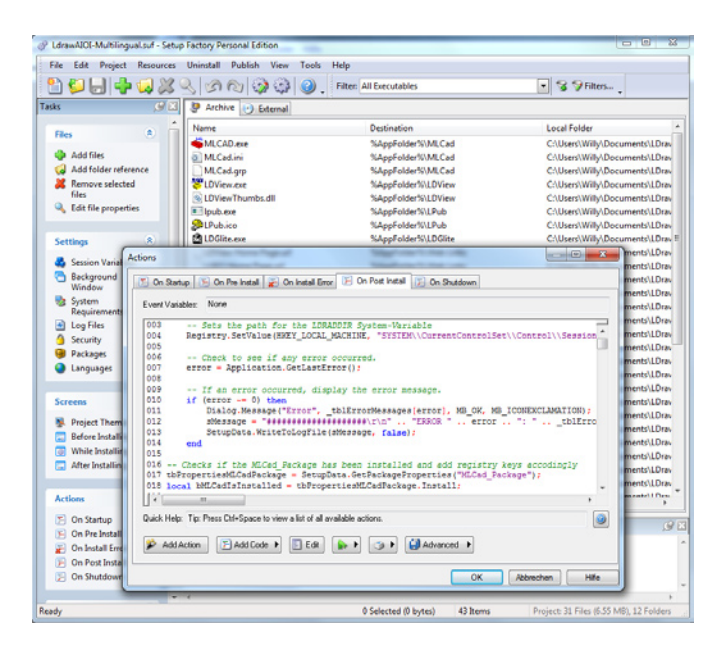

disponibles. Si eres alemán o italiano se instala mi traducción para MLCad. Si encuentro tiempo algún día actualizaré las de LDView también. También podría incluir, por ejemplo, los archivos en francés o español para MLCad sin traducción para las pantallas del instalador,

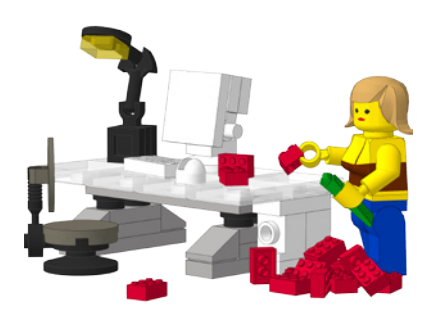

pero no tiene mucho sentido incluirlos si el usuario tiene que arreglárselas en inglés para la instalación.

**Esta es solo tu contribución más reciente al sistema de herramientas LDraw. La mayoría de la gente probablemente te asocie con las constantes actualizaciones de MLCad.ini y en un anterior artículo sobre LDraw mostré tus piezas de ayuda, especialmente la herramienta para una facil rotación. ¿Cómo empezaste con LDraw y qué te motivó a contribuir?**

Allá por 1998 encontré un artículo en una revista sobre ordenadores hablando de LDraw y las primeras versiones de MLCad y BlockCAD. Más tarde entré en contacto con Mike Lachmann en busca de resolver un bug en su programa. Como consecuencia de eso me convertí en uno de los principales beta tester de MLCad.

Durante los años noventa hice algunos render en CAD - en un Amiga 3000 podías tardar 2 o 3 días para calcular un 800x600 con 4096 colores. El siguiente paso lógico fue crear algunas piezas de Classic Space que faltaban. Aún así me costó bastante aprender todas las especifcaciones requeridas para que la pieza pudiera salir. Mi primera pieza, "3876.dat - Minifg Shield Round" me hacía falta para la versión virtual del "894 - Mobile Ground Tracking Station" pero tuvo que ser reescrita casi enteramente por otros autores. En aquellos tiempos LDraw estaba menos organizada que ahora: muchas reglas no documentadas y conocimiento "tribal". Tal vez por eso empecé a escribir tutoriales para hacerlo más sencillo para otras personas.

#### **Un gran paso adelante en el uso de LSynth ha sido el rediseño casi completo de ese programa y la inclusión de información fácilmente confgurable en MLCad.ini. ¿Hay planes para más inclusiones en MLCad.ini que resulten en mejoras para ese programa?**

Como MLCad.ini solo funciona dentro de los límites del programa mismo no se me ocurren nuevas funciones. Un ejemplo: Si comparas Bricksmith para Mac (que también depende de MLCad.ini) con MLCad, verás que Bricksmith te permite corregir la posición de la cabeza si añades neckgear a un minifg. No puedo replicar eso en MLCad, porque no hay comando en MLCad que lo permita. Todo lo que puedo hacer es añadir nuevas piezas, o en el caso de LSynth nuevos limitadores y síntesis. Dicho de forma directa, si no hay mejoras en MLCad no las hay en MLCad.ini. Por desgracia las cosas no pintan muy bien. No ha habido corrección al bug que hay en 3.3 desde hace más de un año (especialmente el fallo en la herramienta de edición de la matriz de rotación es muy molesto para autores como yo). Todas las iniciativas para que MLCad sea open source han fracasado y parece que nos esperan unos cuantos años más sin novedades. #